## Photoshop 2022 (Version 23.1) Download free With Licence Key WIN & MAC {{ upDated }} 2022

Installing Adobe Photoshop and then cracking it is easy. The first step is to download the software. Then, open the file and follow the instructions to install the software. After the installation is complete, you need to locate the activation.exe file. Usually, this is located on the CD that you got with your software or on the website. Open it and follow the instructions to activate the software. This will make the software completely functional. You can crack Adobe Photoshop using the following method. First, you need to locate a legit copy of the software. This can be downloaded from Adobe's website. Usually, they will provide a link on their website to the crack file. Once the crack file is downloaded, open it and follow the instructions to crack the software. You will need to enter the activation code and then follow the instructions on how to patch the software. You'll need to close the crack and patch files, and then save them. You can activate a full copy of the software from this point onward.

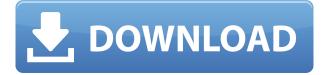

After you save the document, you will have the option to add a comment. To do that, click on the plus symbol to the left of the comment and type your comment.

You can see the comment appears on the lefthand side of the interface, in a panel.

Hold your finger on the comment, and to the right of the comment, there is a pencil icon that will change to an eraser icon. Tap on a blank area of your document, and the comment disappears. If you want to reply to a comment, simply click on the pencil icon next to the comment and thereafter it is a simple matter to resolve the comment. **ABOVE:** The error message "The selected comment was invalid." Stop here! The message may be confusing because it appears to be a sort of feedback that you need to go back and change or decide. You will not be able to go forward or add a comment. I thought that this software would make a great replacement for Lightroom, but I didn't need it in my workflow. By far, the more useful feature of the software is to have the Adobe Creative Cloud available. I work on my Photoshop files no matter what computer I use. When I use Lightroom, I'm forced to use it on my computer, all the time. However, if I get on my iPad and use Adobe Creative Cloud, I can work on it where I want. Not having to drag around a 32-pound machine with me to use Lightroom for a task that I can accomplish on my iPad is much more convenient. Adobe Photoshop is a must have for anybody who wants to edit high resolution photos, and image editors who are serious researchers are going to be willing to pay a premium price. Photoshop from Adobe is the industry standard software for high-resolution photo editing.

## Photoshop 2022 (Version 23.1)(LifeTime) Activation Code 64 Bits 2023

Creating Your First Image: In this part of the Adobe Photoshop tutorial you will learn how to import images from your Macbook's hard drive to the Adobe Photoshop app. You need to have your Macbook, MacBook Pro, or MacBook connected to the internet and have the Adobe Photoshop installed on the Macbook. You can easily do this within the Adobe Photoshop settings if you want. The standard version of Photoshop has practically everything you need for simple editing like retouching and color changes. Now, if you want to add some special effects or modifications, work with layers, and apply special effects to your images, you might want to go for the Lightroom or Photoshop Creative Cloud subscription. First, select the layer you want to apply your blending options and effects to. Then, open up the blending options and choose the one you'd like to apply. With the variety of options available, you can achieve a number of great effects to finalize your graphics. Here's another sample image called Photo Doctor vs Photoshop vs Adobe TouchUp. To help you understand how each software suite can help you, we added little touches to this image. And when you've played with the standard version of Photoshop, try Photoshop Creative Cloud you'll surely enjoy the luxury!\* Although Photoshop can give you access to a huge number of different features, it might be better to start with a smaller selection since you find it easier to learn one new tool at a time. Here are the features it offers: e3d0a04c9c

## Photoshop 2022 (Version 23.1) Download free CRACK Patch With Serial Key For Windows 2023

Adobe Photoshop CC - Even with state-of-the-art features, Photoshop has always been a visual editor, meaning that it was ridiculously hard to work with graduated or blurry images. That's why we made the completely redone blur tool in Photoshop CC. It tracks camera-like scrolling movements, automatically compensates for camera shake and motion blur, and can be used with Crop, Rotate, Scale, and other tools. It even integrates with many other tools, like levels and masks, and allows you to capture more of a time lapse effect, since it draws blurred shapes. It also has a new Lens Correction tool that opens them from recognizable DSLR shooters, like Canon G1X, and allows you to save some of the adjustments made. Of course, there are lots more, such as canvas scaling and text adjustments. Plus, a number of nontraditional editing methods (like the new fluid brush) have been added for designers inspired by Photoshop to experiment with. These include preapplied filters and overlays for realistic results, white paint tools to add realistic effects, and layers for manipulating multiple images simultaneously. There are a couple of developers who were working on Photoshop plugins that are now available in the Elements app. One is Ted Dalton 's Photoshop sample effects page. The other developer was OTTOSoftware, who also has guite a collection of plugins. The fixed-size square canvas is now available when editing in full-screen mode with the Image Size option turned on. Typically, the canvas size will be one of the settings you've previously defined. To access the Image Size option, go to the **File** menu, and select **Image** > Image Size.

photoshop cs5 free download for windows 10 photoshop 6 free download for windows 10 photoshop 6.0 free download for windows 10 how to download adobe photoshop cs6 for windows 10 how to download adobe photoshop cs3 for windows 10 photoshop download cs7 free photoshop download cs6 free photoshop download cs5 free full version photoshop download cs6 free windows 7 photoshop download cs4 free full version

As Adobe said in a blog post previewing this year's Photoshop releases, "Photoshop CC brings a slew of new features, including tools for Creative Cloud workflows, a revamped Camera Raw (CCR) engine, and some new filters. Perhaps the most exciting addition of all is deeper integration with popular third-party plug-ins, allowing you to load, edit and make creative adjustments to your images with plug-ins from After Effects, Colorista, NIK, Nik Color Efex Pro, Nik Viveza, and more." Without further ado, here's a list of some of the best features and tools that make Photoshop CC a force in the World of Creative Cloud software. Similar to the previous release, there is New Features filter in the Window menu. From the filter drop-down, choose New Features and look for Plugins, Noise Repair, Lens Correction, Radial Gradient, Ripple Effects, Hair Removal, Refine Edge, Pattern, and Retouching. The image above is an example of the New Features. If you click the word New Features in red, you can get to a list of 100's of new features. One of the best things about this release is that it allows you to visualize everything you are about to work on. The Lightroom CC 2018 gives you a camera view of your image in the same camera view as where you apply the effects and filters. Because the new tool has been born out of Photoshop CC 2017, you can probably figure out how to use the CC 2018 by using the changes between the two releases in 2017 and 2018. Photoshop CC also knows about Camera RAW files and it details in the panels of the Photoshop

workspace so that you can go to the right area of the image where you need to look.

Lens Correction: Photoshop even helps you to create stunning images if you are not very good at editing the images. This is one of the best Photoshop plugins. It is very much useful for Photoshop users. A part of it is generating crop marks in your image, so that you can crop off the unnecessary portion of the image. **Professional Design**: It has all the best features to edit images like background color, gradient, marguee and many more. These features gives a pro look to the images which make it completely perfect. Ready to Use: Photoshop has always been the best software not only in the world of graphic designing, but also in other spheres of work. You need to have it installed on your computer system and also a compatible laptop. The best part is that you don't require any experience to be a Photoshop user. One just has to have the Photoshop software installed on their computer, and also on their laptop, and you're good to go. Photoshop CS6 was launched in 2015. This version of Photoshop is a complete upgrade from previous ones. It offers incredibly powerful features & the most underrated features which makes this software a better choice for designers around the world. Performance enhancements and an improved and faster workflow make features and editing tools more efficient, such as Batch, Lasso, Pen Tool and Brush Tool. Users can use tools such as the Batch command, which lets them set their preferences and apply them to multiple images. Users can make selections by drawing layers over an image and the clarity of those selections will improve from translucent to fully opaque. The same applies to droplets of transparent paint, which now work in conjunction with other edits. For example, those opague paints collaborated with the Lasso Tool to make selections.

https://zeno.fm/radio/chak-de-india-tamil-movie-download https://zeno.fm/radio/download-unigraphics-nx8-full-crack https://zeno.fm/radio/la-biblia-kolbrin-pdf https://zeno.fm/radio/manual-practico-de-primeros-auxilios-e-inyectables-alejandro-medina-pdf https://zeno.fm/radio/autodata-3-38-magyar

Adobe Photoshop for Web Graphics is a guide to crafting amazing designs for the web, with an emphasis on simplicity, refined aesthetics, and mobile-friendly experiences. Much like the beginner's guide, this book focuses on building the basic level of proficiency needed to become a successful web designer. You'll discover techniques such as image retouching, blending, and gradients, among other things. With the techniques in this step-by-step book, you'll quickly learn how to add bold, dynamic, and creative designs to your work. Adobe has recently announced the new feature releases for Photoshop for 2021, as well as a range of new additions to Photoshop Elements. On Photoshop, there's a number of new and exciting features, including reimagined filters powered by Adobe Sensei, which allow you to change the direction of a person's gaze in seconds (it's pretty trippy stuff!). Although other software like Gimp has come a long way, Adobe Photoshop still continues to reign supreme. It has become a favourite amongst photographers, graphic and web designers and even web developers. Since it's inception, Adobe Photoshop has evolved over the years, adding more and more powerful faster tools to make the workflow of the user swift and easy. Some of the features of Photoshop include:

• **Resource Management:** It allows User to manage its memory consumption by specifying the amount of RAM required, and using this memory is automatically freed up when Photoshop is idle or when the user terminates Photoshop. You can often see Photoshop losing memory before slowing down or becoming unresponsive. This feature is a significant improvement in

resource management compared to conventional methods, and allows Photoshop to use the RAM available.

- **Perspective Correction:** Since Photoshop users are often tasked to correct perspective, Adobe Photoshop tries to provide a "lossless" process, with checks and balances to ensure that you are not losing any quality while manipulating the photograph.
- **Quick Select:** The Quick Selection tool allows you to select an area in an image (or anywhere on the screen) without having to establish a mask first. Quick Select was an impressive addition to the tool set in 2004. And now, thanks to the iteration in the workflow, it's much more effortless than ever. You can also look at the clip art gallery to find quick select buttons that could be useful in this task. A brush is mapped in this mode and you can apply a mask, if required.

https://sc-designgroup.com/wp-content/uploads/2023/01/parval.pdf

https://assetdefenseteam.com/wp-content/uploads/2023/01/Photoshop-2240-Download-Mac-PATCHE D.pdf

https://mdotm.in/download-adobe-photoshop-2022-version-23-serial-key-pcwindows-x3264-lifetime-release-2022/

https://huetten24.com/adobe-photoshop-cs6-setup-free-download-for-windows-10-work/

https://gtsecurity.net/wp-content/uploads/2023/01/Portraiture-Plugin-For-Photoshop-70-Free-Download-For-Windows-10-64-Bit-EXCLUSIVE.pdf

https://saginawantiquewarehouse.com/wp-content/uploads/2023/01/Photoshop-Cc-2018-App-Downlo ad-BETTER.pdf

https://superstitionsar.org/download-free-photoshop-shapes-hot/

http://duxdiligens.co/download-adobe-photoshop-2021-version-22-2-with-serial-key-incl-product-key-pc-windows-last-release-2023/

http://itsasistahthing.com/?p=4039

http://www.aolscarborough.com/photoshop-free-download-windows-10-nederlands-new/

https://idakiss.com/wp-content/uploads/2023/01/Adobe-Photoshop-Download-By-Softonic-FULL.pdf

https://www.imoc.cc/wp-content/uploads/2023/01/Adobe-Photoshop-CC-2018-Version-19-Download-S erial-Key-Cracked-2023.pdf

 $\label{eq:https://iyihabergazetesi.org/wp-content/uploads/2023/01/Download-Photoshop-CC-2015-Version-16-With-Product-Key-With-Key-2022.pdf$ 

https://bbastau.online/wp-content/uploads/2023/01/Adobe-Photoshop-CC-2015-Version-17-With-Key-Serial-Number-upDated-2022.pdf

http://reckruit.com/wp-content/uploads/2023/01/Download-free-Adobe-Photoshop-CC-2018-Version-1 9-Product-Key-Full-For-PC-updAte-2023.pdf

https://ayusya.in/adobe-photoshop-2021-version-22-5-1-product-key-free-registration-code-64-bits-20 22/

https://brandyallen.com/wp-content/uploads/2023/01/chilxev.pdf

https://darbystrong.com/photoshop-download-windows-10-better/

https://vendredeslivres.com/wp-content/uploads/2023/01/ellhara.pdf

 $\label{eq:https://medeniyetlerinikincidili.com/wp-content/uploads/2023/01/Download-Photoshop-2021-Version-2201-LifeTime-Activation-Code-Windows-1011-3264bit-lifeti.pdf$ 

https://templobiblicoprovidence.org/how-to-download-photoshop-on-ipad-pro-patched/

http://GeneralFitnessCenter.com/?p=4771

https://immobiliarelariviera.com/wp-content/uploads/2023/01/Photoshop-2021-Version-2241-License-Keygen-Windows-1011-lifetime-releaSe-2022.pdf

https://clickasma.ir/photoshop-trial-download-mac-patched/

https://arlingtonliquorpackagestore.com/adobe-photoshop-cc-2018-version-19-product-key-full-activa

tion-code-with-keygen-3264bit-new-2022/ https://www.aussnowacademy.com/download-shapes-masjid-photoshop-better/ http://couponhost.net/2023/01/02/adobe-photoshop-7-0-download-for-pc-64-bit-free-verified/ https://americanzorro.com/how-can-i-download-photoshop-2021-for-free-upd/ https://www.noorhairblog.com/wp-content/uploads/2023/01/Download-free-Adobe-Photoshop-CC-201 8-Free-License-Key-updAte-2023.pdf http://climabuild.com/download-free-adobe-photoshop-2022-keygen-with-key-64-bits-lifetime-patch-2 022/ https://seoburgos.com/reddit-photoshop-download-mac-hot/ https://mydreamfinances.com/index.php/2023/01/02/photoshop-gradient-pack-free-download-2021/ https://arabamericanbusinesscommunity.org/wp-content/uploads/2023/01/ogilell.pdf https://mondetectiveimmobilier.com/2023/01/02/photoshop-7-0-free-download-for-pc-64-bit-hot/ https://executiverighthand.com/wp-content/uploads/2023/01/Photoshop 2022 Registration Code W indows 64 Bits lifetimE patch 2023.pdf https://ekaterinaosipova.com/adobe-photoshop-2021-version-22-4-download-activation-key-win-mac-6 4-bits-latest-release-2023-9760/2023/01/02/ https://parnianproteinpars.com/wp-content/uploads/2023/01/jayfort.pdf http://pacificgoods.net/wp-content/uploads/2023/01/faucle.pdf https://awaazsachki.com/2023/01/how-can-i-download-photoshop-for-windows-7-for-free-portable/ https://gretchenscannon.com/2023/01/02/photoshop-2021-version-22-3-serial-key-activator-mac-win-l

atest-2022/

Adobe glass can used for the creation of websites, mobile applications and logos. If you want to bring authenticity to your company desktop then Adobe glass is the best option for you. These programs are provided by the Adobe team which is highly famous. This tool is an amazing one and includes some additional Photoshop tools. This tool is to add some customized effects on your design such as the handwritten graphics, stickers, filters, app logos, titles, backgrounds, etc. This tool is efficient in removing the background of any image. There are also some additional Photoshop tools available that help the web designer to maximize the potential of their own website. Adobe glass provides the power of using the CSS to design awesome looking websites. As a designer it is beneficial and best that you should update your knowledge regarding this tool. Thus you can design wonderful websites for your clients. You can get assistance from the product team of Adobe for any problem of your tool. Adobe team also updates their tool regularly and thus it is most preferable that you update your knowledge of the tools and their features by joining their community or through online forums. There are many apps and websites available that have information about the Adobe glass. You can also know more about the software by visiting

http://www.adobeglass.com/products/4-desktop/. Using this tool you can easily control the created images as well as control of the background. Hence you can take a photo and do the editing of the images with ease. Using the tool is quite easy and simple as the tool has many features and features. You can easily use an extra option to create some dynamic effects apart from the editing of the images. It is a simple and easy tool that helps in the designing of any website to the desired results. Many use this tool to create an awesome site. During the use of this tool you can easily remaster a logo or a website. You can also create a unique video from your photos. It has various additional features and tools which helps in the designing process. Using this tool you can also create a stunning halftone out of the images. You can easily share the resulting images with your friends and family members. It is also easy to download the images from the system.